## AS-Scale2X Crack Download

# **Download**

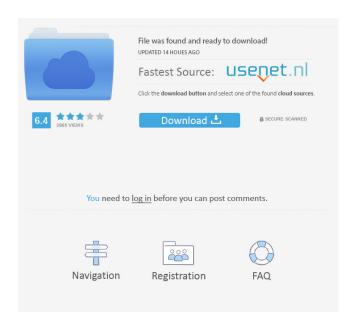

AS-Scale2X Crack Free License Key (April-2022)

AS-Scale2X is a command-line rescaling application that processes bitmap images by increasing their size. The program supports BMP, JPG, PNG and many other formats, but only BMP images are allowed as input, and only BMP images are supported as output. The app requires four parameters: [1] the path where

the source image is located [2] the target location where the output image will be saved [3] the scaling factor by which the input image should be scaled [4] the iteration count (maximum scaling scale) The most significant advantage of this app is that it is very easy to use. The program can be run from the command console, and the only parameters required to be specified are the source and target image locations. No user interface is provided, as it only supports batch operations. AS-Scale2X can process a maximum of 256 times the scale factor you specified. AS-Scale2X features: \* Resizing of BMP, JPG, PNG, and many other image formats \* Supports resizing of any size bitmap image (512 pixels to 2048 pixels or more) \* Supports image enlargement of 0.33 to 5.0 times (from 100% to the maximum 512/2048/2048) \* Supports scalar image enlargement (one pixel per enlargement, such as 512 pixels to 2048 pixels) \* Supports image reduction (the opposite, of 0.33 to 5.0 times) \* Can save the resulting image in the BMP, JPG, PNG, and TIF formats \* Requires no graphical user interface Requirements: Windows OS Image reader programs that support BMP files Other image processing tools (ImageMagick, GD, and so on) The program is compatible with Microsoft Windows 10, 8, 7, Vista, XP and later versions. I would like to be able to save this to dropbox or picasa so that I can upload to twitter and facebook. Is it possible to allow a client side upload of the image to be posted to my account so that it gets posted via the API? I would like to be able to save this to dropbox or picasa so that I can upload to twitter and facebook. Is it possible to allow a client side upload of the image to be posted to my account so that it gets posted via the API? Ok, let me explain it this way.

## AS-Scale2X License Code & Keygen [32|64bit] Latest

====== KEYMACRO is an application to reset the Windows keyboard layout. It aims at simulating Windows' standard keyboard mapping, but with the arrow keys, Z, X, C and V mapped to KEY\_LEFT, KEY\_RIGHT, KEY\_UP and KEY\_DOWN, respectively. The first letter of the keys' name is a bitmap used to assign its color to a special region in the keyboard's main icon. FULL Description: ======= FULL is a very simple application to reset the Windows keyboard layout. It aims at simulating Windows' standard keyboard mapping, but with the arrow keys, Z, X, C and V mapped to KEY\_LEFT, KEY\_RIGHT, KEY\_UP and KEY\_DOWN, respectively. The first letter of the keys' name is a bitmap used to assign its color to a special region in the keyboard's main icon. Keymacro.exe Keymacro.zip keymacro.mp3 keymacro.js Keymacro User Guide Running the application in a virtual machine To run the application in a virtual machine, I suggest using VMWare Workstation 9.5. The advantages of using VMWare instead of a bare-metal Windows installation is that the application can be installed in a different partition from Windows and you can easily create as many virtual machines as you need for testing. What you'll need: ======== Windows, and preferably 8.1 if you're not using VMWare 9.5, or at least have access to that version. You also need to download and install VMWare. Download the VMWare application that you want to use, launch it, and create a new virtual machine. For simplicity's sake, I'm going to use Windows 8.1 as the virtual machine's operating system and set the region to United States. Setting up the virtual machine's keyboard: ======== The virtual machine's keyboard is emulated by the VMWare software, so it should already have the standard keyboard configuration that Windows has. In my case, it doesn't. I can't figure out how to change the layout in the VMWare application, so I installed the free keymap manager, called Keymap Explorer. From the shortcut displayed when the application loads, I hit Ctrl + U to bring up the list of keyboard mappings, and I chose the keymap which I would like to use. 77a5ca646e

### AS-Scale2X Keygen

#### What's New in the?

AS-Scale2X is a tool to scale bitmap images to any desired size without blurring the image. Originally designed to enhance the visual quality of low-resolution games, the Scale2x effect is designed to resize small bitmap images while obtaining the best result possible. AS-Scale2X is a lightweight application that makes uses of this technique to increase the size of small pixel art pictures. Although it is easy to use and should pose no issues to a regular computer user, AS-Scale2X does not come with a standard interface, and that might be an important drawback for some. It only runs in the command console, and loading it with no parameters reveals a list of the available options, which are extremely simple and intuitive. Practically, the "IF" (input file) parameter points to the source path, while the "OF" parameter depicts the location where the resulting image will be saved. Please note that AS-Scale2X is only compatible with BMP images, and is incapable of reading and writing any other graphic format, both for the input and the output. The third parameter, called "IC" (short for iteration count) tells the application your option regarding the scaling size. With one being the lowest for an image that doubles its scale, AS-Scale2X supports values up to 256 (2^8) \* the current scale. Batch operations are not supported Once you enter values for all the three parameters, hitting "Enter" instructs the application to start processing the input image. The picture is loaded, then re-scaled, and saved in the target location. A confirmation message is displayed once the process is completed. On the downside, AS-Scale2X cannot process images in batch. Perhaps a simple interface and support for re-scaling more than one bitmap file at a time would add to its value. License: This product is offered "AS-IS" without warranty. To the extent permitted by law, Graham Software Group and our licensors disclaim all warranties, express or implied, including, without limitation, the warranties of merchantability and fitness for any particular purpose. IN NO EVENT SHALL Graham Software Group OR OUR LICENSORS BE LIABLE FOR ANY DIRECT, INDIRECT, INCIDENTAL, SPECIAL OR CONSEQUENTIAL DAMAGES ARISING OUT OF THE USE OF OR INABILITY TO USE THIS PRODUCT, EVEN IF Graham Software Group AND OUR LICENSORS HAVE BEEN ADVISED OF THE POSSIBILITY OF SUCH DAMAGES. Microsoft Windows® Microsoft Windows® The latest and most comprehensive version of Windows is available. User Rating: 5 of 5 0 Total reviews Loading... Add Review Tell us

## **System Requirements:**

Minimum OS: Windows 7 64-bit CPU: 1.2 GHz RAM: 2 GB Hard Drive: 10 GB Graphics: OpenGL 2.0 DirectX 9.0 Network: Broadband Internet Connection Recommended 2 GHz 4 GB 30 GB OpenGL 3.0

http://kramart.com/pg-calculator-download-3264bit/

https://diariosinfiltro.com/advert/voice-recording-applet-sdk-crack-free-download-for-pc-april-2022/

http://mulfiya.com/pcdtojpeg-crack/

http://iwbotanicals.com/mv-agusta-f4-windows-7-theme-crack-incl-product-key-download/

https://ssministries.com/ppdisinf-free-pc-windows/

http://sourceofhealth.net/wp-content/uploads/2022/06/Simple Data Backup.pdf

http://www.chinesegingmen.org/viking-1-4-2-crack-2022/

https://handtrovsatipria.wixsite.com/halguvali/post/nfslakeforestwatch-crack-torrent-mac-win

https://www.lawcodev.com/upload/files/2022/06/LJd83ZvwpAa1OpHMqUHT\_06\_515954ea3b8efadb9cee547aa07f4681\_file.pdf

http://www.suaopiniao1.com.br//upload/files/2022/06/zeWcwAwW8uTALuAcTf6I\_06\_609435445b8861c00f3f998a45b4ee31\_file.pdf